## *Осень к нам пришла опять.*

«Хитренькие насекомые спрятались и нигде их не видно. А на деревьях даже ну ни одного листика, трава совсем короткая. Как же теперь плести веночки для игр?»

На прогулке группа «Лучики» проводит наблюдения за изменениями в природе.

## *Вот мы какие!!!*

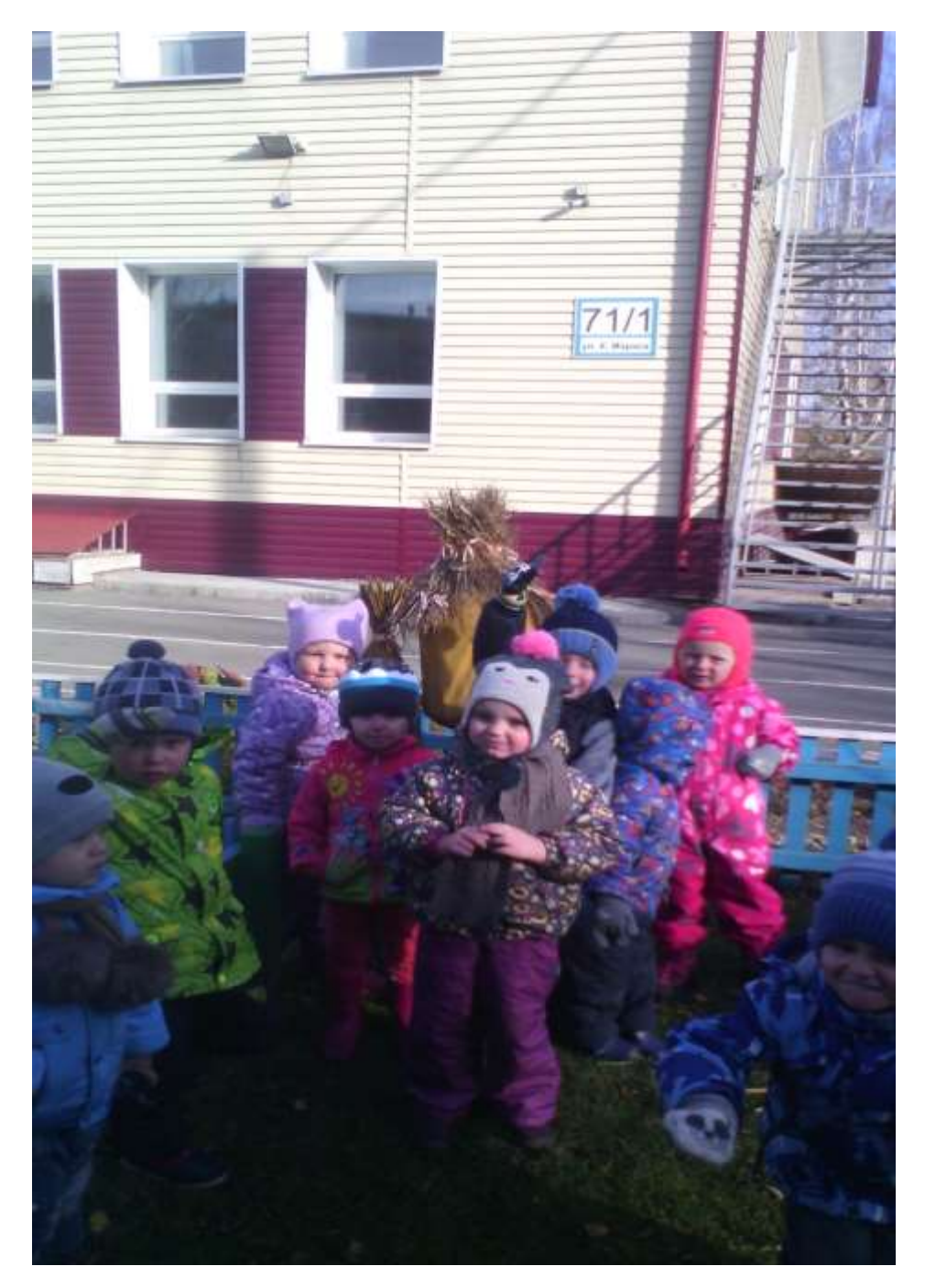

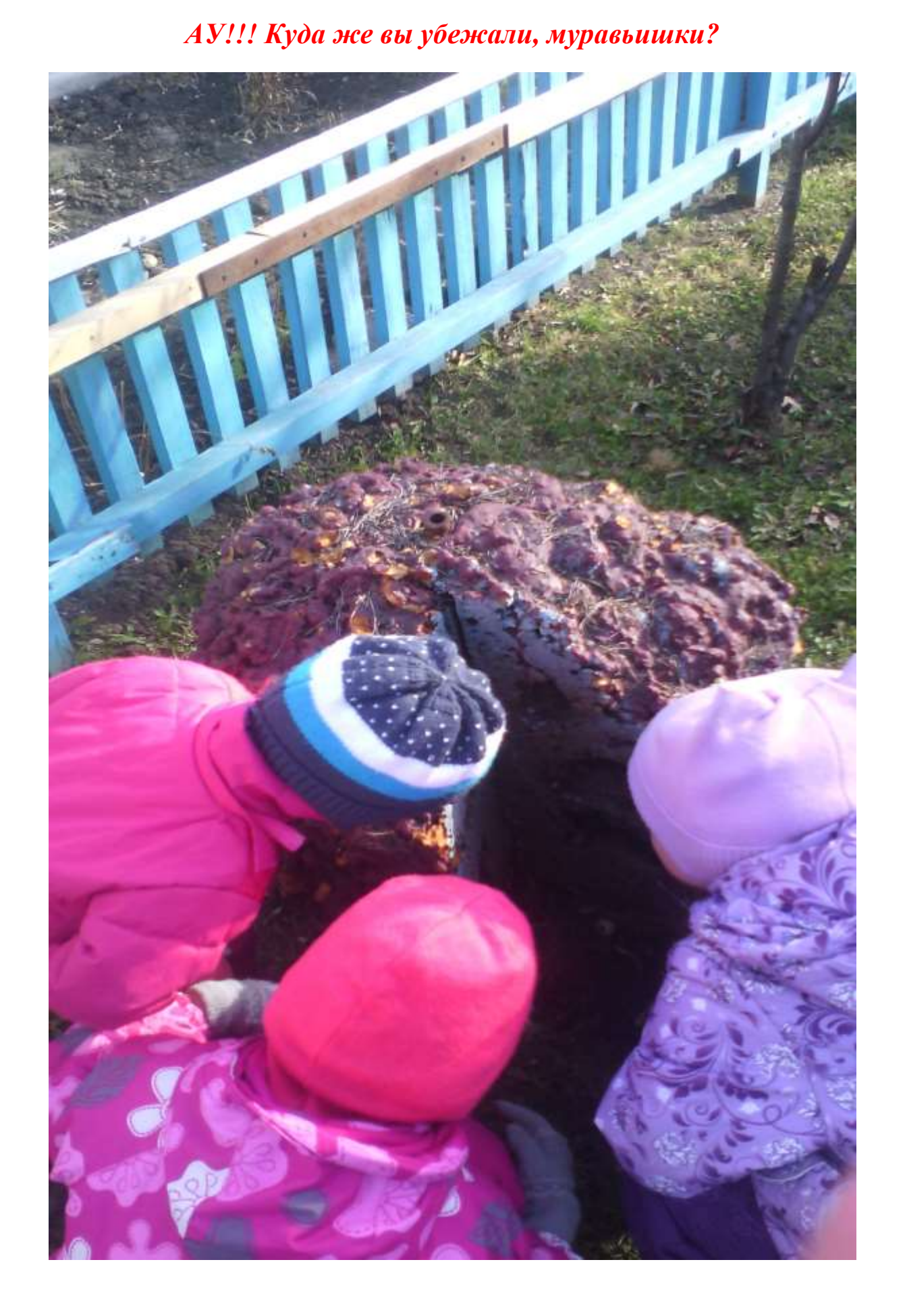

## *Муравейник. Пришли к ним в гости.*

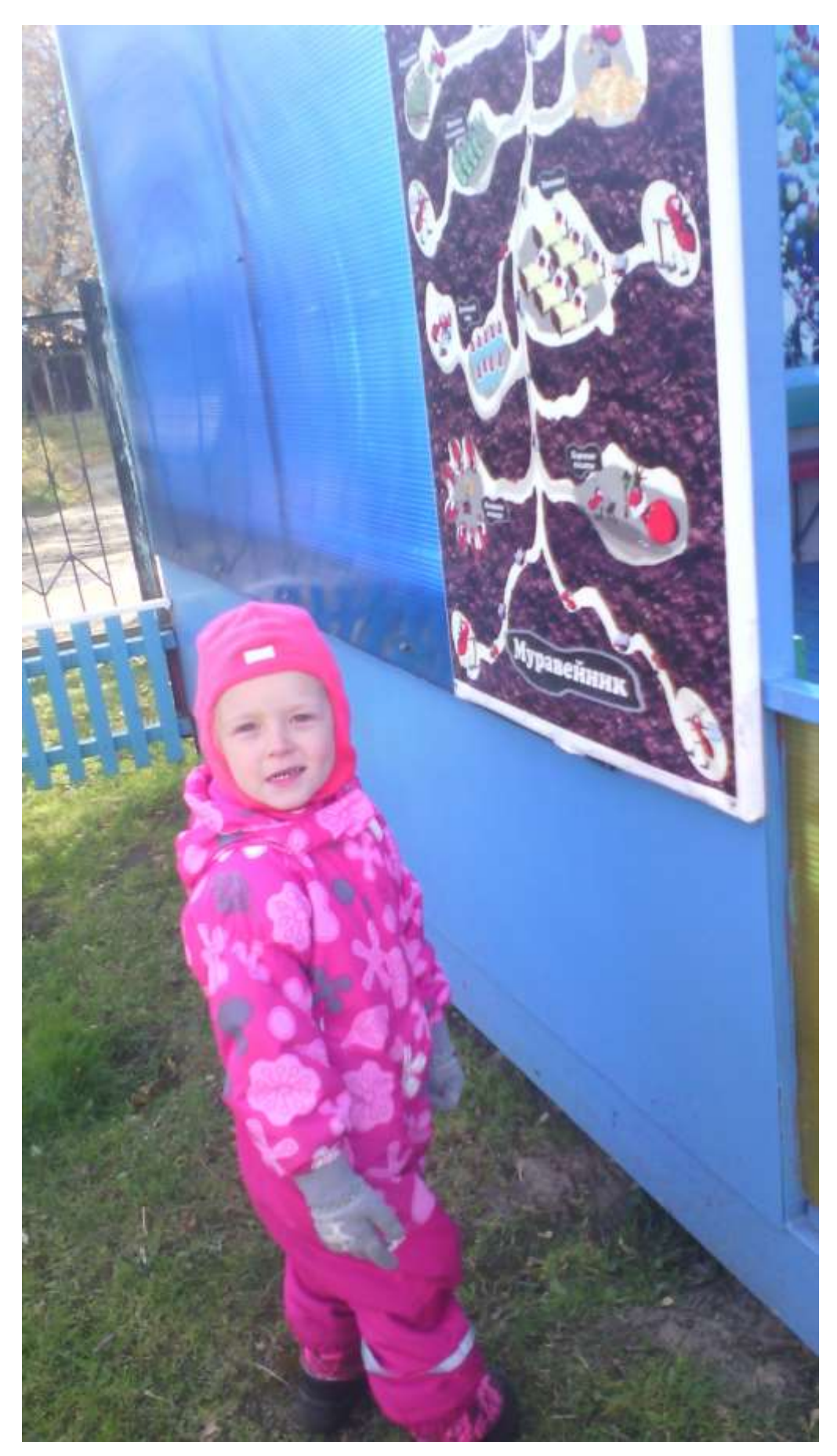

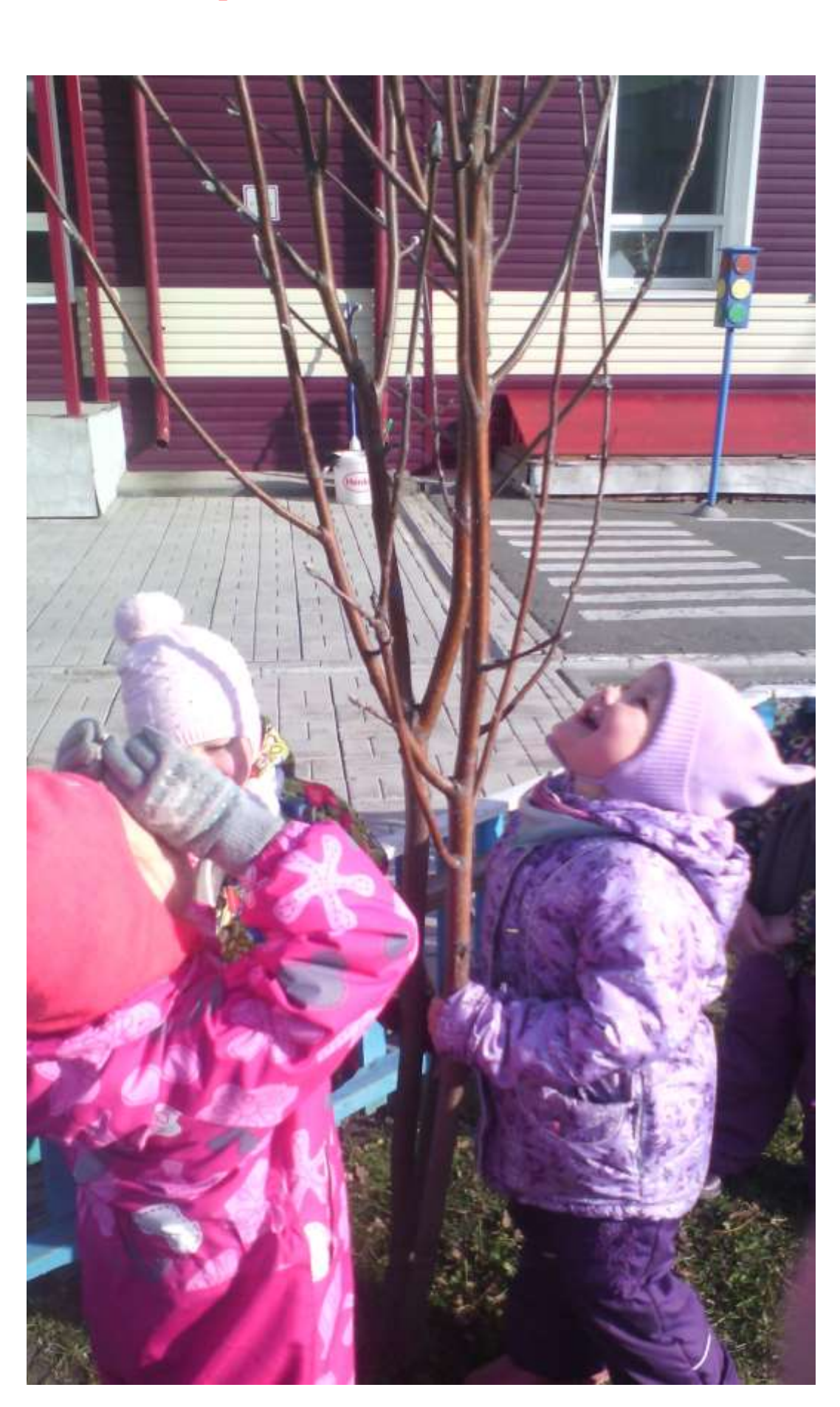

## Деревья подготовились к зиме....